## Puantör

Puantör menü seçeneği, Ücret Yönetimi modülünün Hareketler menüsü altında yer alır. Puantör, puantaja esas satırları seçilen döneme, parametre tipi ve adına göre ayrı satırlar halinde görüntülemek için kullanılır.

Puantör liste ekranında yer alan butonlar ile sağ tuş menüsünde yer alan seçenekler şunlardır:

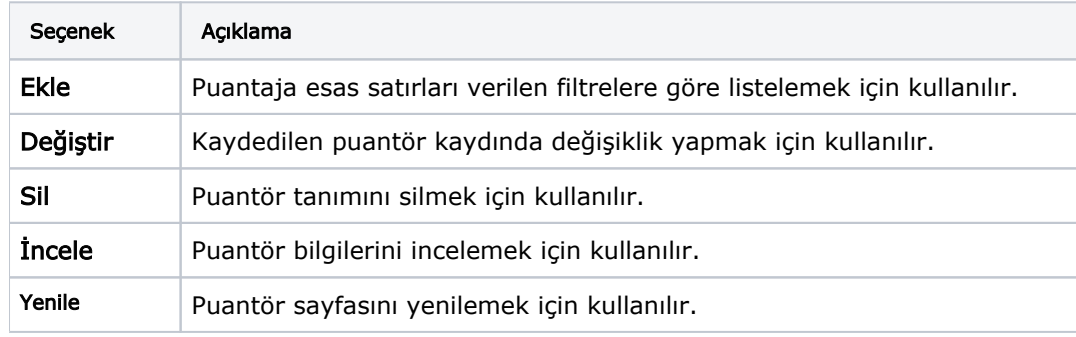